## **CSE 190 M, Spring 2007, Final Exam ANSWER KEY**

## **1. HTML / CSS Tracing**

# **Scene**

## $#7$

Elizabeth: Captain Barbosa, I am here to negotiate the cessation of hostilities against Port Royal.

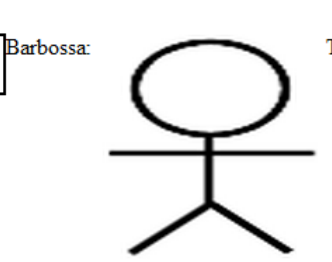

There are a lot of long words in there, Miss.

What is it that you want? Elizabeth: I want you to leave and never come back. Barbossa: I'm disinclined to acquiesce to your request. Means "no."

#### **2. HTML / CSS Coding**

```
<ul><li><img src="images/inigo.jpg" alt="inigo" />
<strong>Inigo:</strong>
Hello. My name is Inigo Montoya. You killed
my father. Prepare to die.</li>
<li class="rugen"><img src="images/rugen.jpg" alt="rugen" />
<strong>Count Rugen:</strong>
No!<\!/11<li><strong>Inigo:</strong>
Offer me money! Power, too. Promise me that!</li>
<li class="rugen"><strong>Count Rugen:</strong>
All that I have and more! Please!\langle \bar{1}11 \rangle<li><strong>Inigo:</strong>
Offer me everything I ask for!</li>
<li class="rugen"><strong>Count Rugen:</strong>
Anything you want.</li>
<li><strong>Inigo:</strong>
I want my father back, you son of a ....</li></ul>
ul {
     float: right;
     margin-right: 50px;
     width: 16em;
}
img {
     float: left;
     margin-bottom: 5pt;
     margin-right: 5pt;
}
li {
     clear: both;
     margin-bottom: 5pt;
}
```
li.rugen { background-color: #DDDDDD; }

 font-family: sans-serif; text-decoration: underline;

strong {

}

### **3. PHP**

```
<?php
$name = $ POST['name"];\text{Scc} = \text{S} \text{P} \overline{\text{O}} \text{ST} \left[ \text{''cc''} \right];
spw = s^{-}POST["pw"];
if ($name == "" || strlen($pw) < 6 ||
 !preg_match("/^\d{4}[-]?\d{4}[-]?\d{4}[-]?\d{4}$/", $cc)) {
print<sup>-</sup>"<h1>Denied! Invalid data.</h1>";
} else {
    print "<h1>Successful.</h1>";
}
\text{Sec} = \text{prog\_replace}("/-/", "", \text{Sec}};\text{Spw} = \text{preg}\text{-replace}("/.," "," "*", \text{Spw};print "<p>$name, $pw, $cc</p>";
?>
```
#### **4. JavaScript / DOM**

```
window.onload = function() {
     var div = document.createElement("div");
    div.id = "rootent";
     div.style.position = "absolute";
 div.style.backgroundImage = "url(rodent.gif)";
 div.style.width = "100px";
    div.style.height = "100px";
     div.onclick = rodentClick;
     document.getElementById("rodentarea").appendChild(div);
    moveRodent();
};
function rodentClick() {
     this.style.backgroundColor = "red";
    setTimeout(moveRodent, 1000);
}
function moveRodent() {
     var rodent = document.getElementById("rodent");
     rodent.style.backgroundColor = "white";
     rodent.style.left = Math.floor(Math.random() * 400) + "px";
     rodent.style.top = Math.floor(Math.random() * 400) + "px";
}
```
### **5. JavaScript / DOM**

```
window.onload = function() {
     document.getElementById("del").onclick = divideAll;
};
function divideAll() {
 var divisor = document.getElementById("divisor").value;
 var div = document.getElementById("buttons");
     var buttons = document.querySelectorAll("#buttons button");
    for (var i = 0; i < buttons.length; i++) {
       var number = buttons[i].innerHTML;
         if (number % divisor == 0) {
        div.removeChild(buttons[i]);
 }
     }
}
```
### **6. Ajax / XML**

```
window.onload = function() {
   var ajax = new XMLHttpRequest();
 ajax.onload = displayLines;
 ajax.open("GET", "movie.xml", true);
    ajax.send();
};
function displayLines() {
 var movieScene = document.getElementById("moviescene");
var character = this.responseXML.getElementsByTagName("character")[0];
 var lines = character.getElementsByTagName("line");
for (var i = 0; i < 1ines.length; i++) {
 var time = lines[i].getAttribute("time");
       var text = lines[i].firstChild.nodeValue;
var p = document.createElement("p");
p.innerHTML = "(" + time + ")" + text; movieScene.appendChild(p);
    }
}
```
#### **7. SQL**

SELECT DISTINCT r1.role FROM roles r1 JOIN movies m1 ON m1.id = r1.movie\_id JOIN roles r2 ON r1.role = r2.role JOIN movies m2 ON m2.id = r2.movie\_id WHERE r1.movie id <> r2.movie id AND m1.name LIKE 'Pirates of the Caribbean%' AND m2.name LIKE 'Pirates of the Caribbean%' ORDER BY r1.role;